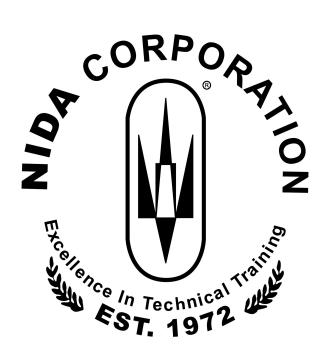

# NIDA CORPORATION COMPUTER ASSISTED INSTRUCTION

## **LESSON AND OBJECTIVE LISTING**

Master Course Listing PLCs

2018-08-30

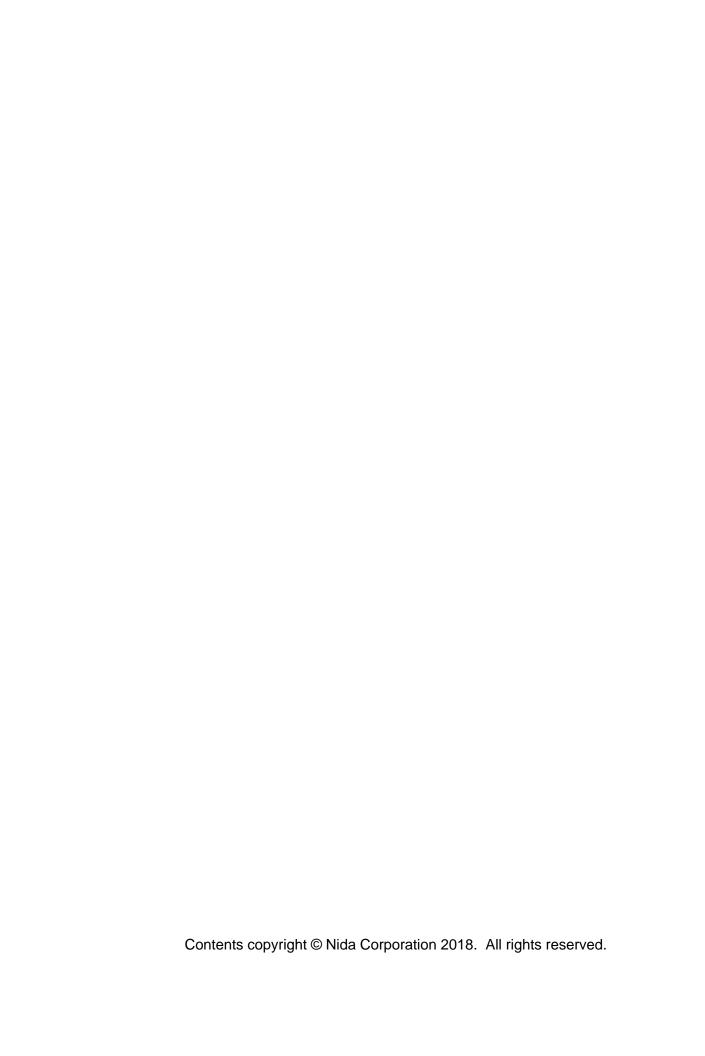

#### **TABLE OF CONTENTS**

| MODEL 5050                              |   |
|-----------------------------------------|---|
| MOD 44 - PROGRAMMABLE LOGIC CONTROLLERS | 1 |

| MOD 44 - PROGRA               | AMMABLE LOGIC CONTROLLERS                                                                                                    |
|-------------------------------|----------------------------------------------------------------------------------------------------|
|                               | 0 Introduction to Programmable Logic Controllers                                                                                                  |
|                               | e a basic PLC block diagram.                                                                                                    |
|                               | asic PLC functions.                                                                                                    |
| •                             | LC principles of operation.                                                                                                    |
|                               | e and understand a simple ladder logic diagram.                                                                                                   |
| _                             | e the symbols used in a basic ladder logic diagram.                                                                                               |
| □ Use the F                   | PLC trainer to control LEDs.                                                                                                    |
| Use the F                     | PLC trainer to control the motor.                                                                                                    |
| □ Understa                    | nd how the PLC's operation changes by changing the ladder logic programs.                                                                         |
| 5142-612-16                   | 0 PLC Trainer Familiarization $\dots \dots \dots \dots \dots \dots \dots \dots \dots \dots \dots \dots \dots \dots \dots \dots \dots \dots \dots$ |
| <ul><li>Identify th</li></ul> | ne power requirements for the Nida Model 5050 PLC trainer.                                                                                        |
| <ul><li>Recogniz</li></ul>    | te trainer controls, switches, and indicating devices.                                                                                            |
| •                             | n experiment card.                                                                                                    |
|                               | insertion and removal procedures.                                                                                                    |
| •                             | procedures to start an experiment.                                                                                                    |
|                               | d remove an experiment card.                                                                                                    |
|                               | procedures to end an experiment.                                                                                                    |
|                               | 0 PLC Hardware                                                                                                    |
|                               | nd the functions of I/O modules.                                                                                                    |
| •                             | ne different types of I/O modules.                                                                                                    |
|                               | basic operation of both discrete and analog I/O modules.                                                                                          |
|                               | e function of the processor module's microprocessor (CPU).                                                                                        |
|                               | a memory map and the different memory functions.                                                                                                  |
|                               | purpose of the communications circuitry.                                                                                                    |
|                               | nd the scan cycle.<br>nalog I/O module for analog input and output devices.                                                                       |
|                               | nalog I/O module for an analog input and output devices.  nalog I/O module for an analog input device with a relay I/O module for an LED          |
| output.                       | maiog 1/0 module for an analog input device with a relay 1/0 module for an EED                                                                    |
| •                             | the processor module's operation using the scan cycle.                                                                                            |
|                               | 0 PLC Programming                                                                                                    |
|                               | nd the arrangement of input instructions for AND and OR operations.                                                                               |
|                               | ifferent input instructions.                                                                                                    |
| _                             | ifferent output instructions.                                                                                                    |
|                               | ır step process to develop an organized programming strategy.                                                                                     |
|                               | ne correct ladder logic program for a specified process.                                                                                          |
| _                             | ır step process to develop an organized programming strategy.                                                                                     |
|                               | ne correct ladder logic program for a specified process.                                                                                          |
| -                             | 0 PLC Troubleshooting                                                                                                    |
| ■ Use a fou                   | ır step process to develop an organized troubleshooting strategy.                                                                                 |
| <ul><li>Identify a</li></ul>  | reas of a PLC controlled system most likely to fail.                                                                                              |
| <ul><li>Identify a</li></ul>  | reas of a PLC controlled system least likely to fail.                                                                                             |
| □ Observe                     | and understand the normal operation of a PLC controlled system.                                                                                   |
| Recogniz                      | e a faulty PLC controlled system.                                                                                                    |
| •                             | ne possible causes of the fault.                                                                                                    |
|                               | 0 RSLogix Familiarization                                                                                                    |
|                               | nd the different file types associated with the PLC.                                                                                              |
| Recogniz                      | te the importance of proper configuration settings.                                                                                               |

|   | - PROGRAMMABLE LOGIC CONTROLLERS (cont.)                                                                                                    |
|---|----------------------------------------------------------------------------------------------------|
| 5 | 142-614-160 RSLogix Familiarization (cont.)                                                                                                    |
|   | <ul> <li>Understand the process for creating ladder programs.</li> </ul>                                                                                        |
|   | <ul> <li>Develop an understanding of commands used for ladder program development.</li> </ul>                                                                   |
|   | <ul> <li>Identify the different modes of operation of the PLC.</li> </ul>                                                                                       |
|   | <ul> <li>Understand the usage of each processor mode.</li> </ul>                                                                                                |
|   | <ul> <li>Understand the steps required to transfer a file to and from the PLC.</li> </ul>                                                                       |
| 5 | 142-614-190 Bit Instructions                                                                                                    |
|   | <ul> <li>Understand the concepts of bit instructions.</li> </ul>                                                                                                |
|   | <ul> <li>Describe the operation of bit instructions.</li> </ul>                                                                                                 |
|   | <ul> <li>Demonstrate the usage of bit instructions with Rockwell RSLogix software.</li> </ul>                                                                   |
| 5 | 142-614-220 Timer and Counter Instructions $\dots \dots \dots \dots \dots \dots \dots \dots \dots \dots \dots \dots \dots \dots \dots \dots \dots \dots \dots$  |
|   | <ul> <li>Understand the concepts of timer instructions.</li> </ul>                                                                                              |
|   | <ul> <li>Describe the operation of timer instructions.</li> </ul>                                                                                               |
|   | <ul> <li>Understand the concepts of counter instructions.</li> </ul>                                                                                            |
|   | <ul> <li>Describe the operation of counter instructions.</li> </ul>                                                                                             |
|   | <ul> <li>Demonstrate the usage of timer and counter instructions using Rockwell RSLogix software.</li> </ul>                                                    |
| 5 | 142-614-250  I/O and Interrupt Instructions $\dots \dots \dots \dots \dots \dots \dots \dots \dots \dots \dots \dots \dots \dots \dots \dots \dots \dots \dots$ |
|   | <ul> <li>Understand the concepts of I/O instructions.</li> </ul>                                                                                                |
|   | <ul> <li>Describe the operation of I/O instructions.</li> </ul>                                                                                                 |
|   | <ul> <li>Understand the concepts of interrupt instructions.</li> </ul>                                                                                          |
|   | <ul> <li>Describe the operation of interrupt instructions.</li> </ul>                                                                                           |
|   | <ul> <li>Demonstrate the usage of I/O instructions using Rockwell RSLogix software.</li> </ul>                                                                  |
| 5 | 142-614-280 Comparison Instructions                                                                                                    |
|   | <ul> <li>Understand the concepts of comparison instructions.</li> </ul>                                                                                         |
|   | <ul> <li>Describe the operation of comparison instructions.</li> </ul>                                                                                          |
|   | <ul> <li>Demonstrate the usage of comparison instructions using Rockwell RSLogix software.</li> </ul>                                                           |
| 5 | 142-614-310 Math Instructions                                                                                                    |
|   | <ul> <li>Understand the concepts of math instructions.</li> </ul>                                                                                               |
|   | <ul> <li>Describe the operation of math instructions.</li> </ul>                                                                                                |
|   | Demonstrate the usage of math instructions using Rockwell RSLogix software.                                                                                     |
| 5 | 142-614-340 Move and Logical Instructions                                                                                                    |
|   | <ul> <li>Understand the concepts of move instructions.</li> </ul>                                                                                               |
|   | <ul> <li>Describe the operation of move instructions.</li> </ul>                                                                                                |
|   | <ul> <li>Understand the concepts of logic instructions.</li> </ul>                                                                                              |
|   | Describe the operation of logic instructions.                                                                                                    |
|   | Demonstrate the usage of move and logic instructions using Rockwell RSLogix software.                                                                           |
| 5 | 142-614-370 File Instructions                                                                                                    |
|   | <ul> <li>Understand the concepts of file instructions.</li> </ul>                                                                                               |
|   | Describe the operation of file instructions.                                                                                                    |
|   | Demonstrate the usage of file instructions using Rockwell RSLogix software.                                                                                     |
| 5 | 142-614-400 Bit Shift, FIFO, and LIFO Instructions                                                                                                    |
|   | <ul> <li>Understand the concepts of bit shift, FIFO, and LIFO instructions.</li> </ul>                                                                          |
|   | ■ Describe the operation of bit shift, FIFO, and LIFO instructions.                                                                                             |
|   | □ Demonstrate the usage of bit shift instructions using Rockwell RSLogix software.                                                                              |
| 5 | 142-614-430 Sequencer Instructions                                                                                                    |
|   | <ul> <li>Understand the concepts of the sequencer instructions.</li> </ul>                                                                                      |
|   | <ul> <li>Describe the operation of the sequencer instructions.</li> </ul>                                                                                       |
|   |                                                                                                    |

| MOD 44 | - PROGRAMMABLE LOGIC CONTROLLERS (cont.)                                                                                                    |   |
|--------|----------------------------------------------------------------------------------------------------|---|
|        | 42-614-430 Sequencer Instructions (cont.)                                                                                                    |   |
|        | Demonstrate the usage of sequencer instructions using Rockwell RSLogix software.                                                                                             |   |
|        |                                                                                                    | 1 |
|        | <ul> <li>Understand the concepts of the control instructions.</li> </ul>                                                                                                    |   |
|        | <ul> <li>Describe the operation of the control instructions.</li> </ul>                                                                                                    |   |
|        | Demonstrate the usage of control instructions using Rockwell RSLogix software.                                                                                               |   |
|        | 42-614-160 RSLogix Familiarization                                                                                                    | - |
|        | <ul> <li>Understand the different file types associated with the PLC.</li> </ul>                                                                                             |   |
|        | Recognize the importance of proper configuration settings.                                                                                                    |   |
|        | <ul> <li>Understand the process for creating ladder programs.</li> </ul>                                                                                                    |   |
|        | <ul> <li>Develop an understanding of commands used for ladder program development.</li> </ul>                                                                                |   |
|        | <ul> <li>Identify the different modes of operation of the PLC.</li> </ul>                                                                                                    |   |
|        | <ul> <li>Understand the usage of each processor mode.</li> </ul>                                                                                                    |   |
| 1      | <ul> <li>Understand the steps required to transfer a file to and from the PLC.</li> </ul>                                                                                    |   |
|        | 42-614-190 Bit Instructions                                                                                                    | 1 |
|        | <ul> <li>Understand the concepts of bit instructions.</li> </ul>                                                                                                    |   |
|        | <ul> <li>Describe the operation of bit instructions.</li> </ul>                                                                                                    |   |
|        | <ul> <li>Demonstrate the usage of bit instructions with Rockwell RSLogix software.</li> </ul>                                                                                |   |
|        |                                                                                                    | 1 |
|        | <ul> <li>Understand the concepts of timer instructions.</li> </ul>                                                                                                    |   |
|        | <ul> <li>Describe the operation of timer instructions.</li> </ul>                                                                                                    |   |
|        | <ul> <li>Understand the concepts of counter instructions.</li> </ul>                                                                                                    |   |
|        | Describe the operation of counter instructions.                                                                                                    |   |
|        | Demonstrate the usage of timer and counter instructions using Rockwell RSLogix software.                                                                                     | _ |
|        | 12 011 200 We did interrupt mediacione                                                                                                    | 1 |
|        | <ul> <li>Understand the concepts of I/O instructions.</li> </ul>                                                                                                    |   |
|        | Describe the operation of I/O instructions.                                                                                                    |   |
|        | Understand the concepts of interrupt instructions.                                                                                                    |   |
|        | Describe the operation of interrupt instructions.                                                                                                    |   |
|        | Demonstrate the usage of I/O instructions using Rockwell RSLogix software.                                                                                                   | 1 |
|        | 42-614-280 Comparison Instructions                                                                                                    | Т |
|        | Understand the concepts of comparison instructions.                                                                                                    |   |
|        | Describe the operation of comparison instructions.  Personative the use of comparison instructions using Restrict Research.  Personative the use of comparison instructions. |   |
|        | <ul> <li>Demonstrate the usage of comparison instructions using Rockwell RSLogix software.</li> <li>42-614-310 Math Instructions</li> </ul>                                  | 1 |
|        | Understand the concepts of math instructions.                                                                                                    | _ |
|        | Describe the operation of math instructions.                                                                                                    |   |
|        | <ul> <li>Demonstrate the usage of math instructions using Rockwell RSLogix software.</li> </ul>                                                                              |   |
|        | 42-614-340 Move and Logical Instructions                                                                                                    | 1 |
|        | • Understand the concepts of move instructions.                                                                                                    | _ |
|        | Describe the operation of move instructions.                                                                                                    |   |
|        | <ul> <li>Understand the concepts of logic instructions.</li> </ul>                                                                                                    |   |
|        | <ul> <li>Describe the operation of logic instructions.</li> </ul>                                                                                                    |   |
|        | <ul> <li>Demonstrate the usage of move and logic instructions using Rockwell RSLogix software.</li> </ul>                                                                    |   |
|        |                                                                                                    | 1 |
|        | Understand the concepts of file instructions.                                                                                                    |   |
|        | Describe the operation of file instructions.                                                                                                    |   |

| MOD 4 | 44 - PROGRAMMABLE LOGIC CONTROLLERS (cont.)                                                          |   |
|-------|----------------------------------------------------------------------------------------------------|---|
|       | 5142-614-370 File Instructions (cont.)                                                               |   |
|       | <ul> <li>Demonstrate the usage of file instructions using Rockwell RSLogix software.</li> </ul>      |   |
|       | 5142-614-400 Bit Shift, FIFO, and LIFO Instructions                                                  | 1 |
|       | <ul> <li>Understand the concepts of bit shift, FIFO, and LIFO instructions.</li> </ul>               |   |
|       | <ul> <li>Describe the operation of bit shift, FIFO, and LIFO instructions.</li> </ul>                |   |
|       | <ul> <li>Demonstrate the usage of bit shift instructions using Rockwell RSLogix software.</li> </ul> |   |
|       | 5142-614-430 Sequencer Instructions                                                                  | 1 |
|       | <ul> <li>Understand the concepts of the sequencer instructions.</li> </ul>                           |   |
|       | <ul> <li>Describe the operation of the sequencer instructions.</li> </ul>                            |   |
|       | <ul> <li>Demonstrate the usage of sequencer instructions using Rockwell RSLogix software.</li> </ul> |   |
|       | 5142-614-460 Control Instructions                                                                    | 1 |
|       | <ul> <li>Understand the concepts of the control instructions.</li> </ul>                             |   |
|       | <ul> <li>Describe the operation of the control instructions.</li> </ul>                              |   |
|       | <ul> <li>Demonstrate the usage of control instructions using Rockwell RSLogix software.</li> </ul>   |   |
|       |                                                                                                    |   |

#### **NOTES**

#### **NOTES**

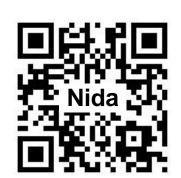

Nida Corporation Melbourne, Florida 32904 300 S. John Rodes Blvd

Tel: 321-727-2265 • Fax: 321-727-2655 www.nida.com